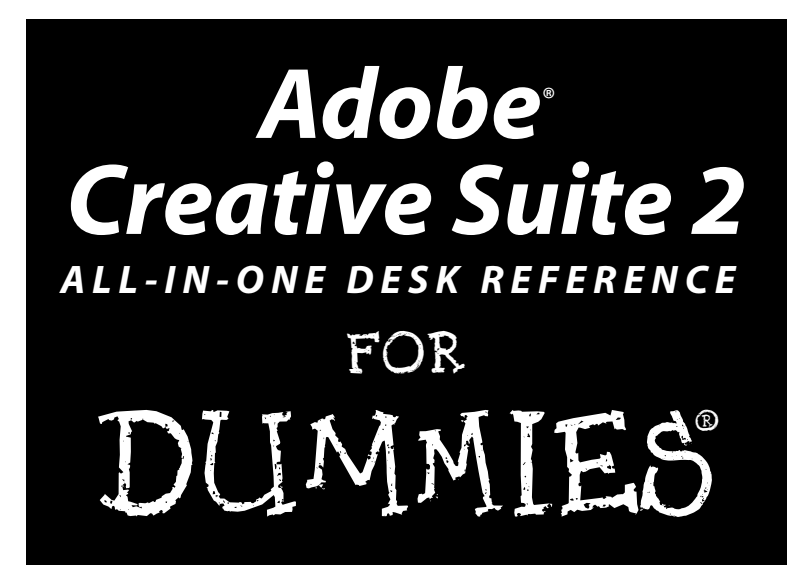

**by Jennifer Smith and Christopher Smith**

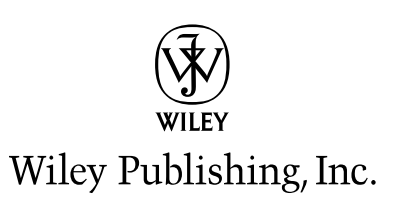

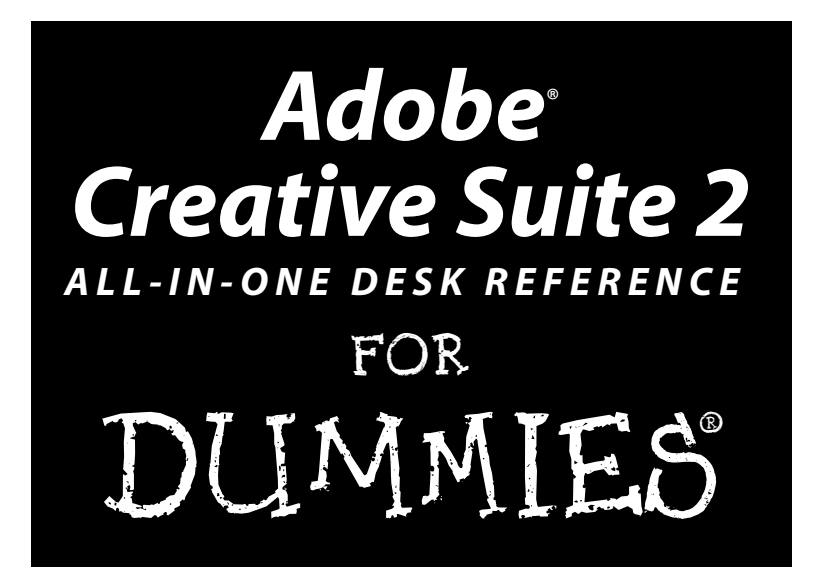

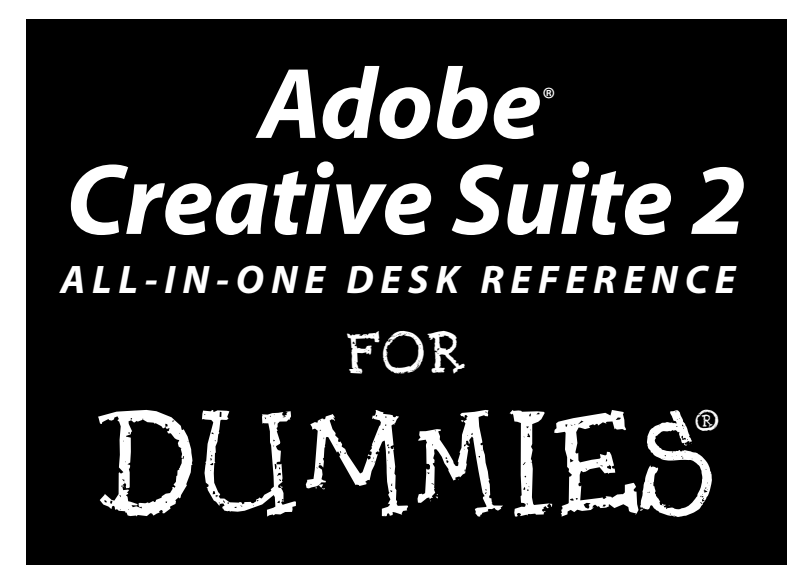

**by Jennifer Smith and Christopher Smith**

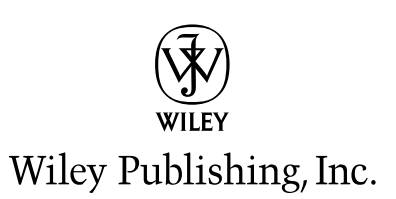

#### **Adobe® Creative Suite 2 All-in-One Desk Reference For Dummies®**

Published by **Wiley Publishing, Inc.** 111 River Street Hoboken, NJ 07030-5774 <www.wiley.com>

Copyright © 2005 by Wiley Publishing, Inc., Indianapolis, Indiana

Published by Wiley Publishing, Inc., Indianapolis, Indiana

Published simultaneously in Canada

No part of this publication may be reproduced, stored in a retrieval system or transmitted in any form or by any means, electronic, mechanical, photocopying, recording, scanning or otherwise, except as permitted under Sections 107 or 108 of the 1976 United States Copyright Act, without either the prior written permission of the Publisher, or authorization through payment of the appropriate per-copy fee to the Copyright Clearance Center, 222 Rosewood Drive, Danvers, MA 01923, (978) 750-8400, fax (978) 646-8600. Requests to the Publisher for permission should be addressed to the Legal Department, Wiley Publishing, Inc., 10475 Crosspoint Blvd., Indianapolis, IN 46256, (317) 572-3447, fax (317) 572-4355, or online at http:// www.wiley.com/go/permissions.

**Trademarks:** Wiley, the Wiley Publishing logo, For Dummies, the Dummies Man logo, A Reference for the Rest of Us!, The Dummies Way, Dummies Daily, The Fun and Easy Way, Dummies.com, and related trade dress are trademarks or registered trademarks of John Wiley & Sons, Inc. and/or its affiliates in the United States and other countries, and may not be used without written permission. All other trademarks are the property of their respective owners. Wiley Publishing, Inc., is not associated with any product or vendor mentioned in this book.

**LIMIT OF LIABILITY/DISCLAIMER OF WARRANTY: THE PUBLISHER AND THE AUTHOR MAKE NO REPRESENTATIONS OR WARRANTIES WITH RESPECT TO THE ACCURACY OR COMPLETENESS OF THE CONTENTS OF THIS WORK AND SPECIFICALLY DISCLAIM ALL WARRANTIES, INCLUDING WITHOUT LIMITATION WARRANTIES OF FITNESS FOR A PAR-TICULAR PURPOSE. NO WARRANTY MAY BE CREATED OR EXTENDED BY SALES OR PROMOTIONAL MATERIALS. THE ADVICE AND STRATEGIES CONTAINED HEREIN MAY NOT BE SUITABLE FOR EVERY SITUATION. THIS WORK IS SOLD WITH THE UNDERSTANDING THAT THE PUBLISHER IS NOT ENGAGED IN RENDERING LEGAL, ACCOUNTING, OR OTHER PROFESSIONAL SERVICES. IF PROFESSIONAL ASSISTANCE IS REQUIRED, THE SERVICES OF A COMPETENT PROFESSIONAL PERSON SHOULD BE SOUGHT. NEITHER THE PUBLISHER NOR THE AUTHOR SHALL BE LIABLE FOR DAMAGES ARISING HEREFROM. THE FACT THAT AN ORGANIZATION OR WEBSITE IS REFERRED TO IN THIS WORK AS A CITATION AND/OR A POTENTIAL SOURCE OF FURTHER INFORMATION DOES NOT MEAN THAT THE AUTHOR OR THE PUBLISHER ENDORSES THE INFORMATION THE ORGANIZATION OR WEBSITE MAY PROVIDE OR RECOMMEN-DATIONS IT MAY MAKE. FURTHER, READERS SHOULD BE AWARE THAT INTERNET WEBSITES LISTED IN THIS WORK MAY HAVE CHANGED OR DISAPPEARED BETWEEN WHEN THIS WORK WAS WRITTEN AND WHEN IT IS READ.**

For general information on our other products and services, please contact our Customer Care Department within the U.S. at 800-762-2974, outside the U.S. at 317-572-3993, or fax 317-572-4002.

For technical support, please visit www.wiley.com/techsupport.

Wiley also publishes its books in a variety of electronic formats. Some content that appears in print may not be available in electronic books.

Library of Congress Control Number: 2005923191

ISBN-13: 978-0-7645-8815-0

ISBN-10: 0-7645-8815-X

Manufactured in the United States of America

10 9 8 7 6 5 4 3 2 1

1O/SZ/QX/QV/IN

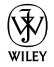

### About the Authors

**Jennifer Smith** is the founder and Vice President of American Graphics Institute (AGITraining.com). She has authored multiple books on Adobe products and is a technical writer for the Adobe Classroom in a Book series. Jennifer has worked in all aspects of graphic design and production including as an art director of an advertising agency. More than ten years ago, Jennifer took her experience and applied it to teaching. Under her leadership, AGI has grown into the largest training organization focused on print, Internet, video, and PDF publishing. Her teaching and writing style shows a clear direction that can only be achieved by someone who knows the industry and has experienced the Adobe applications in a professional workflow. She lives in the Boston area with her husband (who co-authored this book) and children.

**Christopher Smith** is President of American Graphics Institute and oversees curriculum content and delivery for Adobe's largest and oldest Certified Training Provider. An Adobe Certified Expert, he works as part of the Adobe Creative Team as the lead technical writer for the *Adobe Classroom in a Book* series for both Adobe Acrobat and Adobe InDesign. His more than ten other books include *Moving to InDesign, Teach Yourself Adobe Acrobat in 24 Hours,* and *Real World Adobe Acrobat*. Smith has served as an elected member of the School Board in his hometown in suburban Boston, Massachusetts, where he lives with his wife and children.

### Dedication

To our parents, Ed and Nancy Smith; Mary Kelly and in loving memory of Jennifer's father, Joseph Kelly, the best teacher of all!

To our *perfect* children, Kelly, Alex, Grant Elizabeth, and soon to arrive baby Edward.

## Authors' Acknowledgments

Thanks to all of our friends and colleagues at Adobe Systems for their support, encouragement, and faith in our work: Ali, Joe, Ron, Dave, Donna, Steve, Noha, Lynn, Adam, Christine, Jill, Jeffrey, Bagel, Carrie, and the many product team members who responded to our questions throughout the writing process.

Thanks also to the highly professional instructional staff at American Graphics Institute (AGI) who always provide great insight into the best ways to help people learn these software applications.

Thanks to all at Wiley Publishing. This book involves a lot of detail and information and it was up to acquisitions editor, Melody Lane and her "tough love" to make sure it got to the state it is now. Thanks to Colleen Totz and technical editor Cathy Auclair for the great insight.

Thanks to our family as they had to deal with parents who toiled away at the keyboard night after night.

Jennifer: thanks all the friends of my teenage daughter who gave rights for me to use their images.

#### **Publisher's Acknowledgments**

We're proud of this book; please send us your comments through our online registration form located at <www.dummies.com/register/>.

Some of the people who helped bring this book to market include the following:

*Acquisitions, Editorial, and Media Development*

**Project Editor:** Colleen Totz **Acquisitions Editor:** Melody Layne

**Technical Editor:** Cathy Auclair

**Editorial Manager:** Carol Sheehan

**Media Development Manager:** Laura VanWinkle

**Media Development Supervisor:** Richard Graves

**Editorial Assistant:** Amanda Foxworth

**Cartoons:** Rich Tennant (www.the5thwave.com)

*Composition Services* **Project Coordinator:** Adrienne Martinez **Layout and Graphics:** Lauren Goddard, Denny Hager, Stephanie D. Jumper, Barbara Moore, Melanee Prendergast, Heather Ryan, Ron Terry

**Proofreaders:** Leeann Harney, Joe Niesen, Evelyn Still

**Indexer:** Richard T. Evans

#### **Publishing and Editorial for Technology Dummies**

**Richard Swadley,** Vice President and Executive Group Publisher

**Andy Cummings,** Vice President and Publisher

**Mary Bednarek,** Executive Acquisitions Director

**Mary C. Corder,** Editorial Director

**Publishing for Consumer Dummies**

**Diane Graves Steele,** Vice President and Publisher

**Joyce Pepple,** Acquisitions Director

#### **Composition Services**

**Gerry Fahey,** Vice President of Production Services

**Debbie Stailey,** Director of Composition Services

## **Contents at a Glance**

 $\alpha$  $\blacksquare$  $\alpha$   $0.00000$ 

 $\triangle$  $\mathfrak{g}$  . . . . . . . . . .

 $\blacksquare$ 

. . . . . . . .

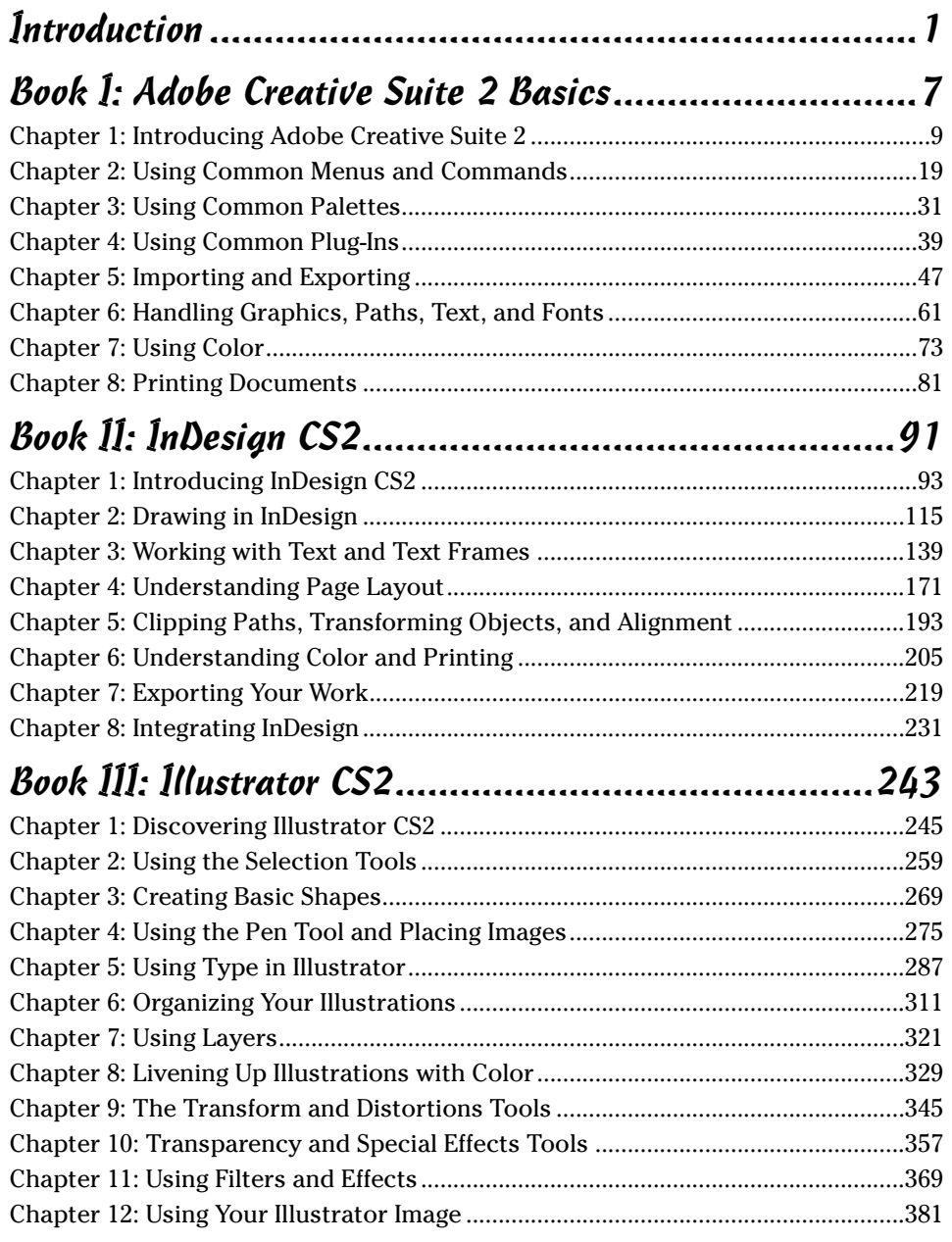

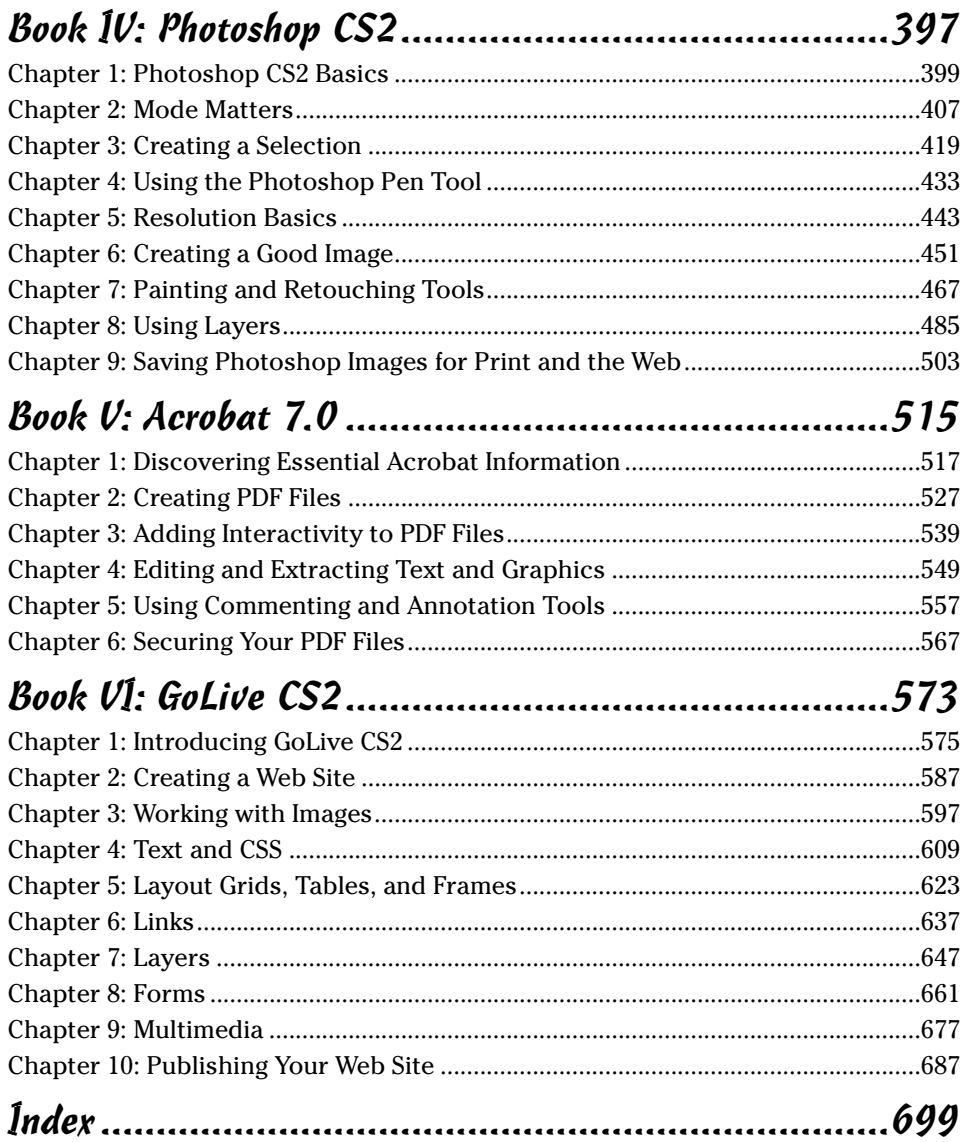

# **Table of Contents**

. . . . . . . . . . . . .

---------

. . . . . .

 $\alpha$ 

. . . . . . . .

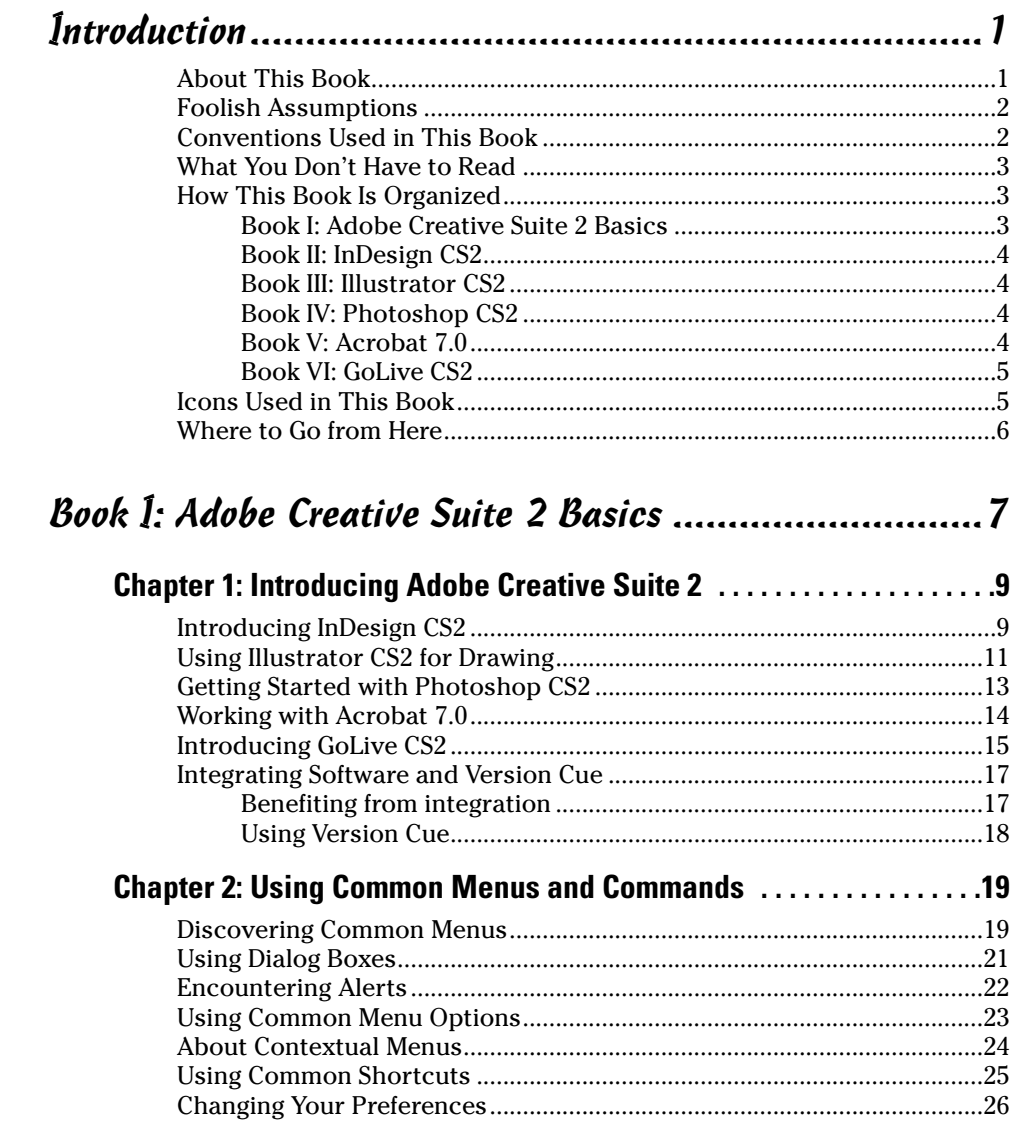

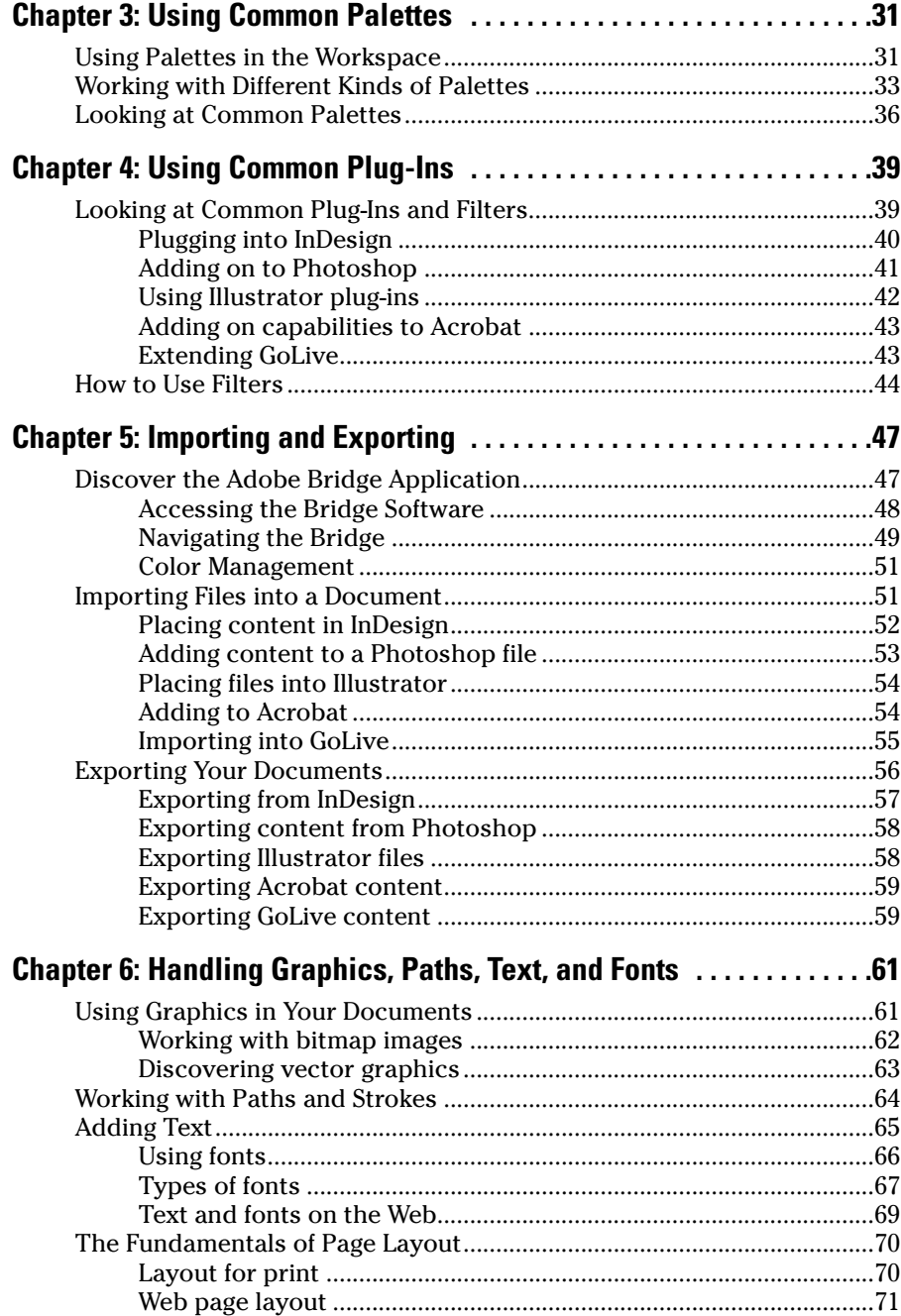

xii

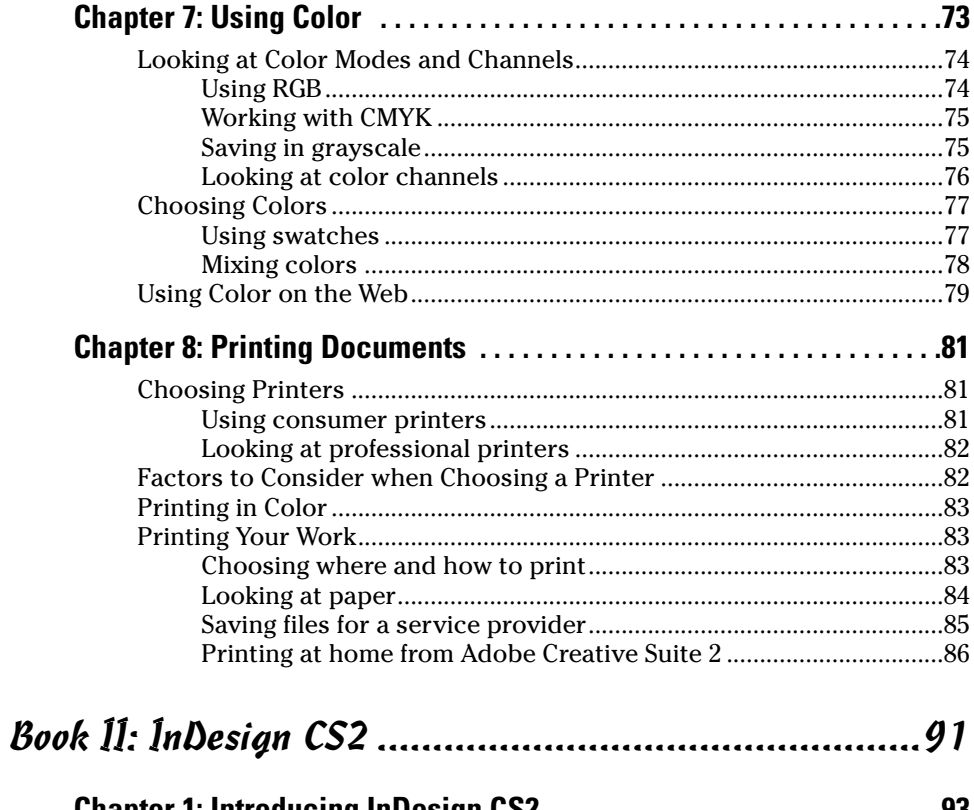

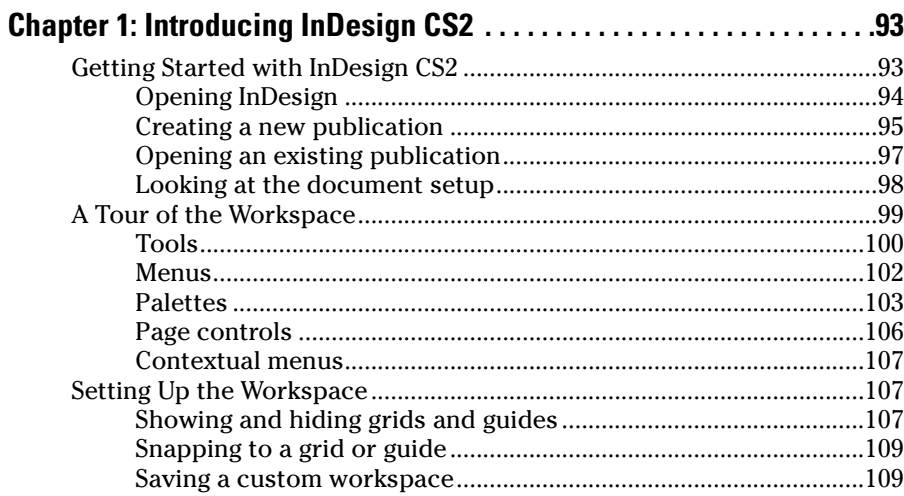